After downloading the template, you will want to edit each column to reflect what you want in the queue. Keep in mind, the resulting queue will be named using this csv filename.

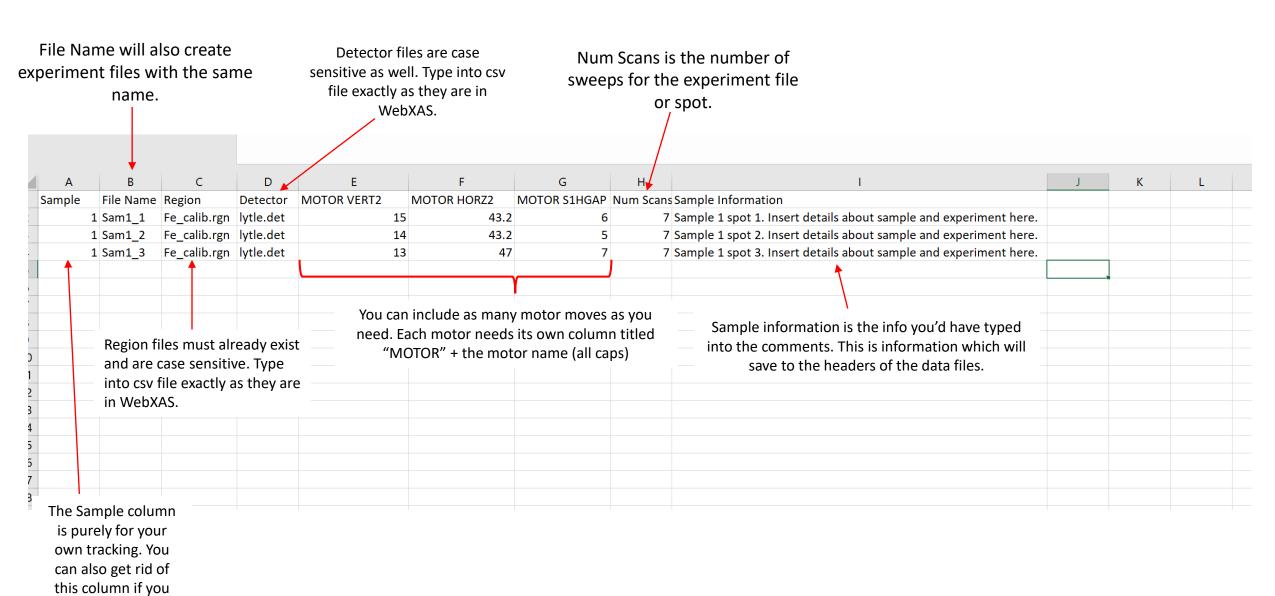

find it's not useful to you.